**Федеральное государственное бюджетное образовательное учреждение высшего образования «РОССИЙСКАЯ АКАДЕМИЯ НАРОДНОГО ХОЗЯЙСТВА И ГОСУДАРСТВЕННОЙ СЛУЖБЫ ПРИ ПРЕЗИДЕНТЕ РОССИЙСКОЙ ФЕДЕРАЦИИ»**

Сибирский институт управления – филиал РАНХиГС

Кафедра информатики и математики

УТВЕРЖДЕНА кафедрой информатики и математики Протокол от «24» сентября 2021 г. №2

# **РАБОЧАЯ ПРОГРАММА ДИСЦИПЛИНЫ**

**адаптированная для обучающихся инвалидов и обучающихся с ограниченными возможностями здоровья**

# **ИНФОРМАТИКА**

(Б1.О.14) Информатика

*краткое наименование дисциплины*

по специальности 40.05.01 Правовое обеспечение национальной безопасности специализация «Уголовно-правовая» квалификация выпускника: юрист

формы обучения: очная, заочная

Год набора - 2021

 ДОКУМЕНТ ПОДПИСАН ЭЛЕКТРОННОЙ ПОДПИСЬЮ

Сертификат: 206802ED52C4CD63580BD25791496661BD967226 Владелец: Федоров Олег Дмитриевич Действителен: с 26.08.2021 до 26.11.2022

 $H$ ово $\ell$ ибирск, 2021

## **Автор – составитель:**

Доцент кафедры информатики и математики Медянкина Ирина Петровна

Заведующий кафедрой информатики и математики Канд. физ.-мат. наук, доцент кафедры информатики и математики Рапоцевич Евгений Алексеевич

# **СОДЕРЖАНИЕ**

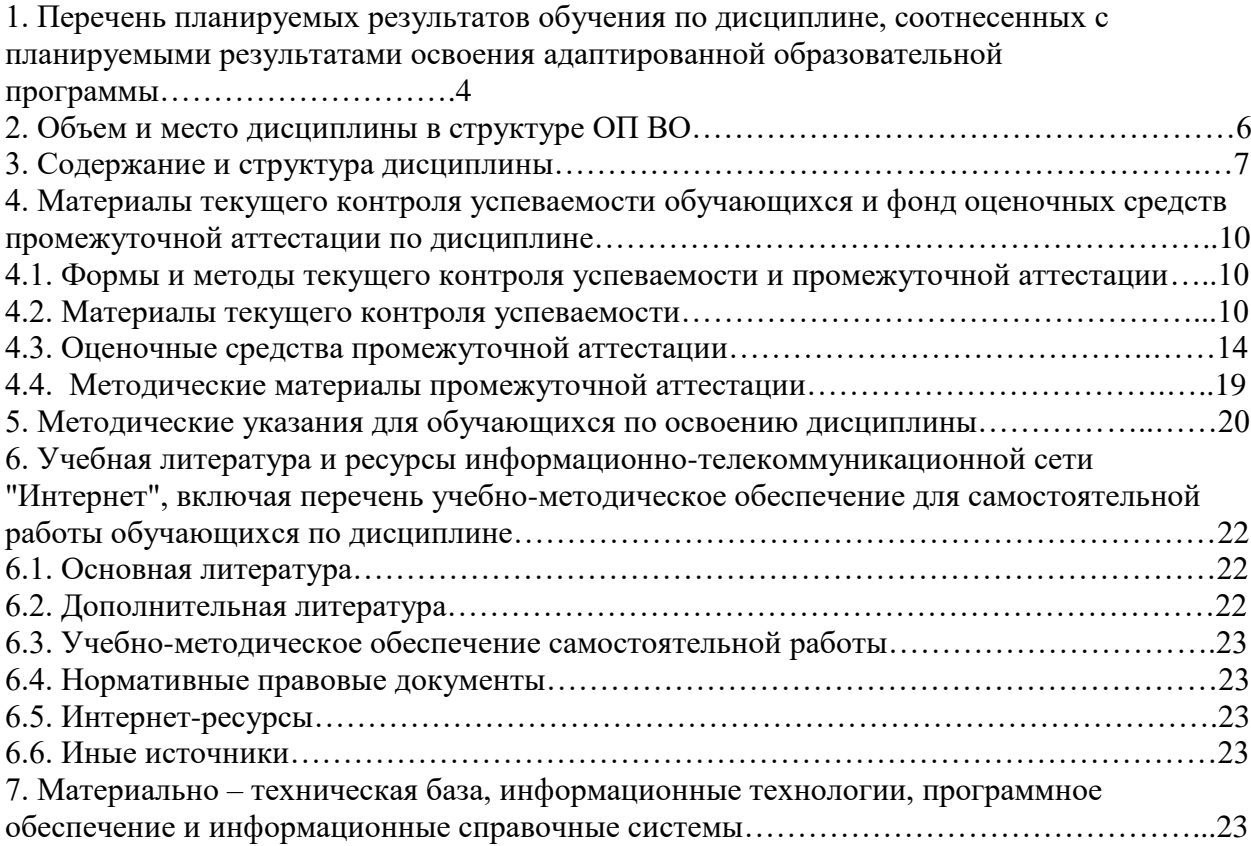

# 1 Перечень планируемых результатов обучения по дисциплине, соотнесенных с планируемыми результатами освоения адаптированной образовательной программы

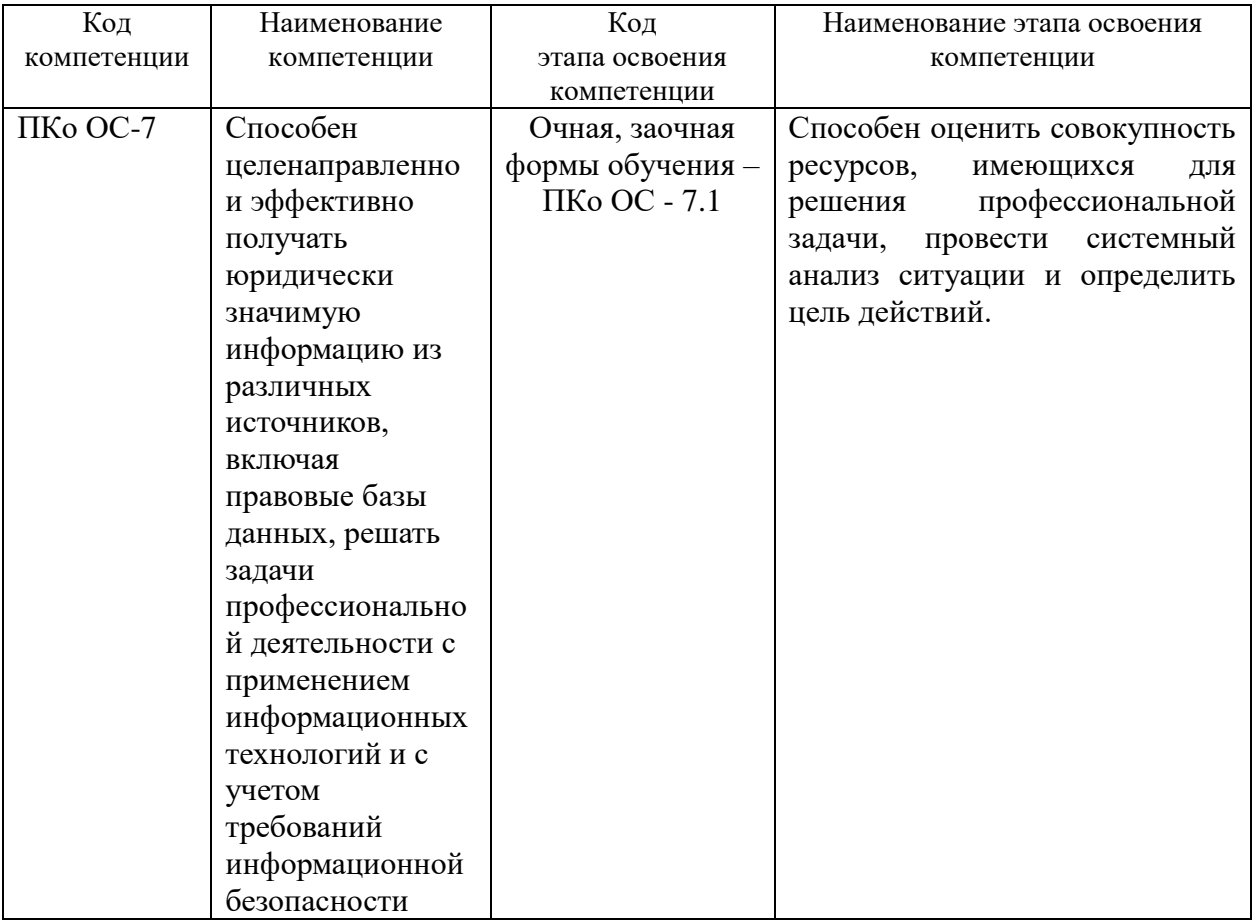

1.1 Дисциплина Б1.О.14 «Информатика» обеспечивает овладение следующими компетенциями:

## 1.2 В результате освоения дисциплины у студентов должны быть сформированы:

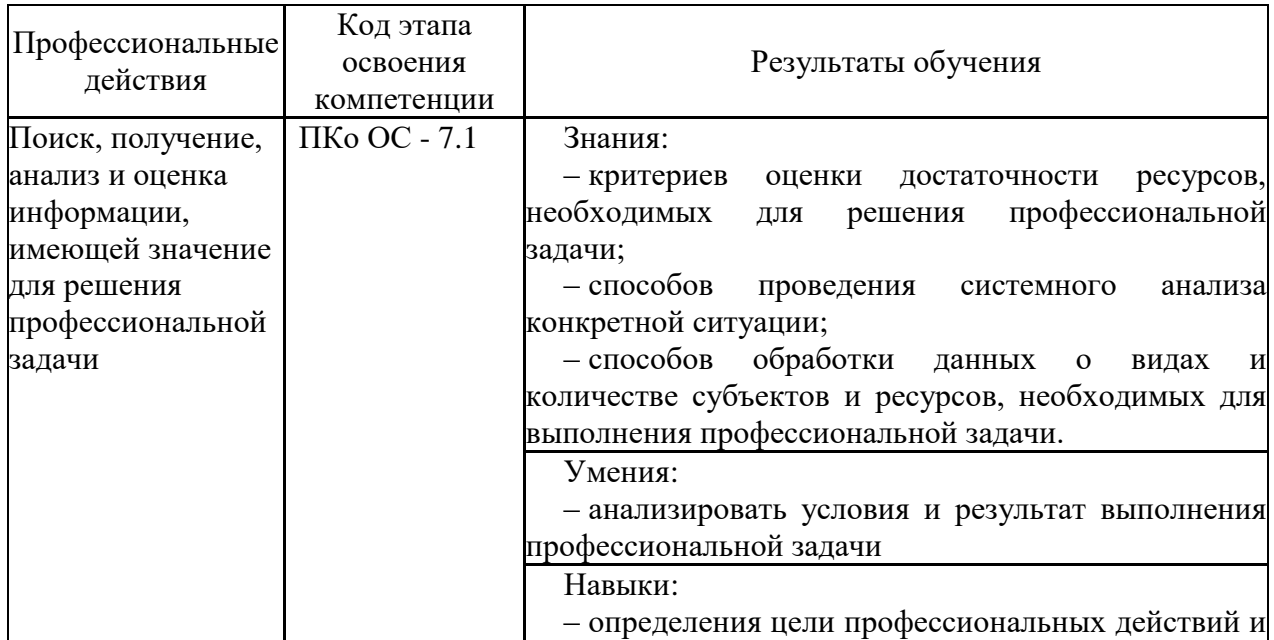

достижения желаемого результата

 $\overline{\phantom{a}}$ 

## **2 Объем и место дисциплины в структуре ОП ВО**

## **Объем дисциплины**

Общая трудоемкость дисциплины - 2 з. е.

Количество академических часов, выделенных на контактную работу с преподавателем, составляет:

**очная форма обучения**

- ‒ 16 часов лекционных занятий;
- ‒ 24 часа практических (семинарских) занятий;
- ‒ 32 часа на самостоятельную работу обучающихся;

#### **заочная форма обучения**

- ‒ 4 часа лекционных занятий;
- ‒ 6 часов практических (семинарских) занятий;
- ‒ 58 часов на самостоятельную работу обучающихся;
- ‒ 4 часа на проведение Зачет с оценкойа с оценкой.

Форма промежуточной аттестации в соответствии с учебным планом – Зачет с оценкой с оценкой.

## **Место дисциплины –**

Дисциплина «Информатика» (Б1.О.14) изучается на 1 курсе во 2 семестре студентами очной формы обучения, на 1 курсе (установочная и зимняя сессии) студентами заочной формы обучения.

Для освоения материала дисциплины «Информатика» необходимо, чтобы студенты имели базовые знания информатики в соответствии с Федеральным Государственным образовательным стандартом среднего (полного) общего образования.

# **3 Содержание и структура дисциплины**

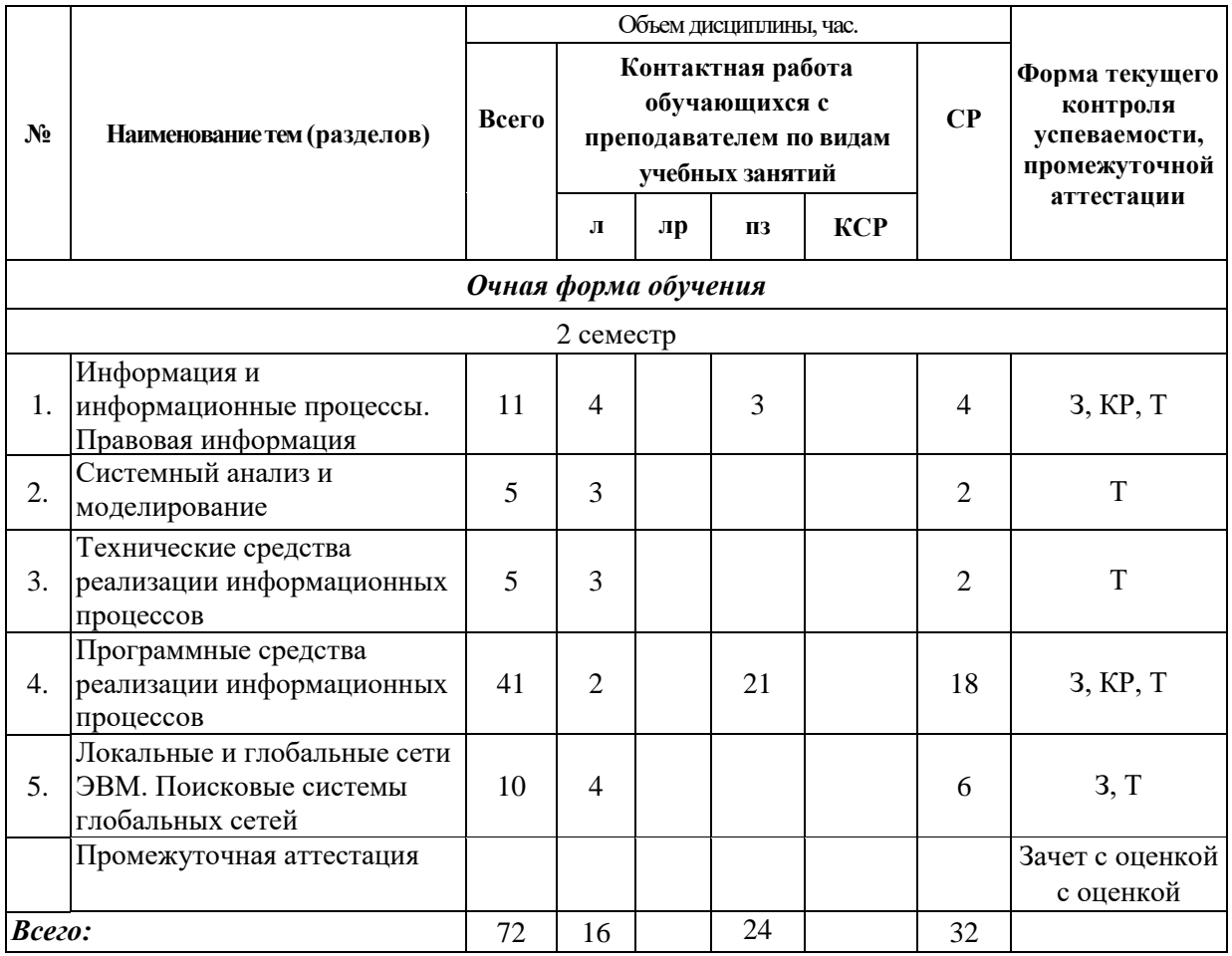

*Примечание: \* - формы текущего контроля: Тест – Т, Задачи – З, контрольная работа – КР*

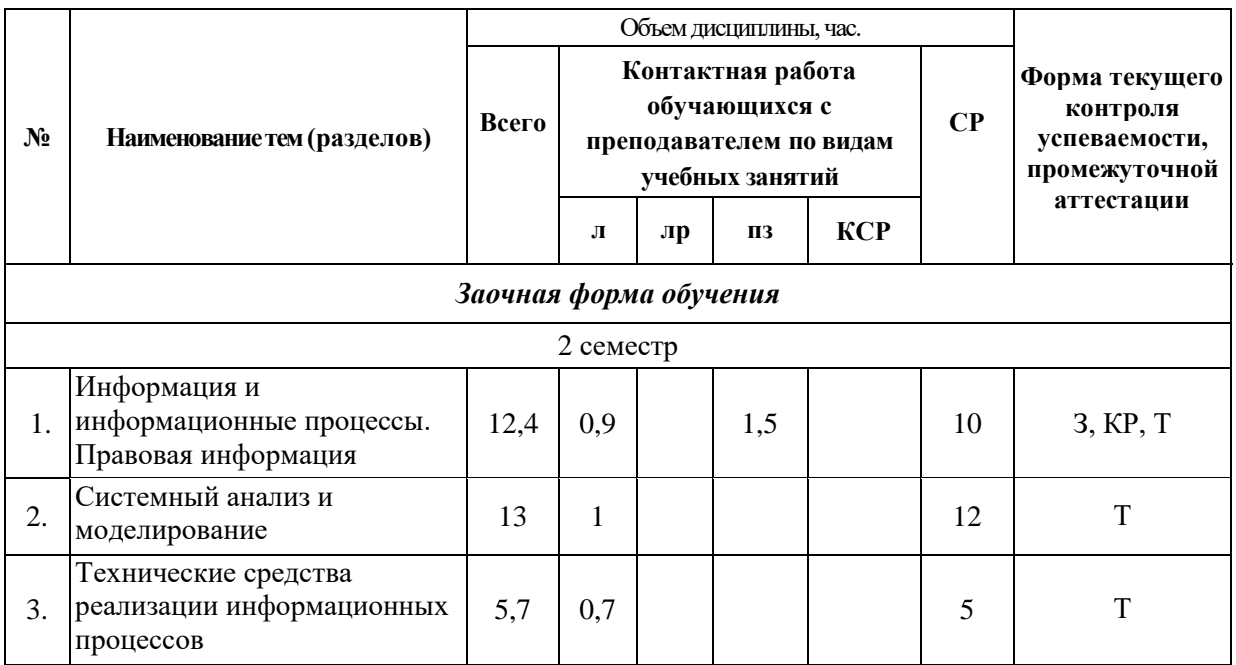

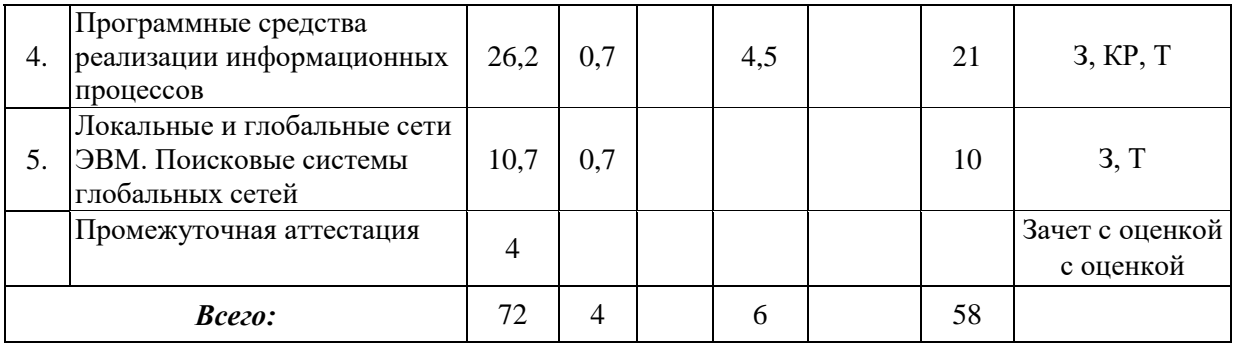

*Примечание: \* - формы текущего контроля: Тест – Т, Задачи – З, контрольная работа – КР*

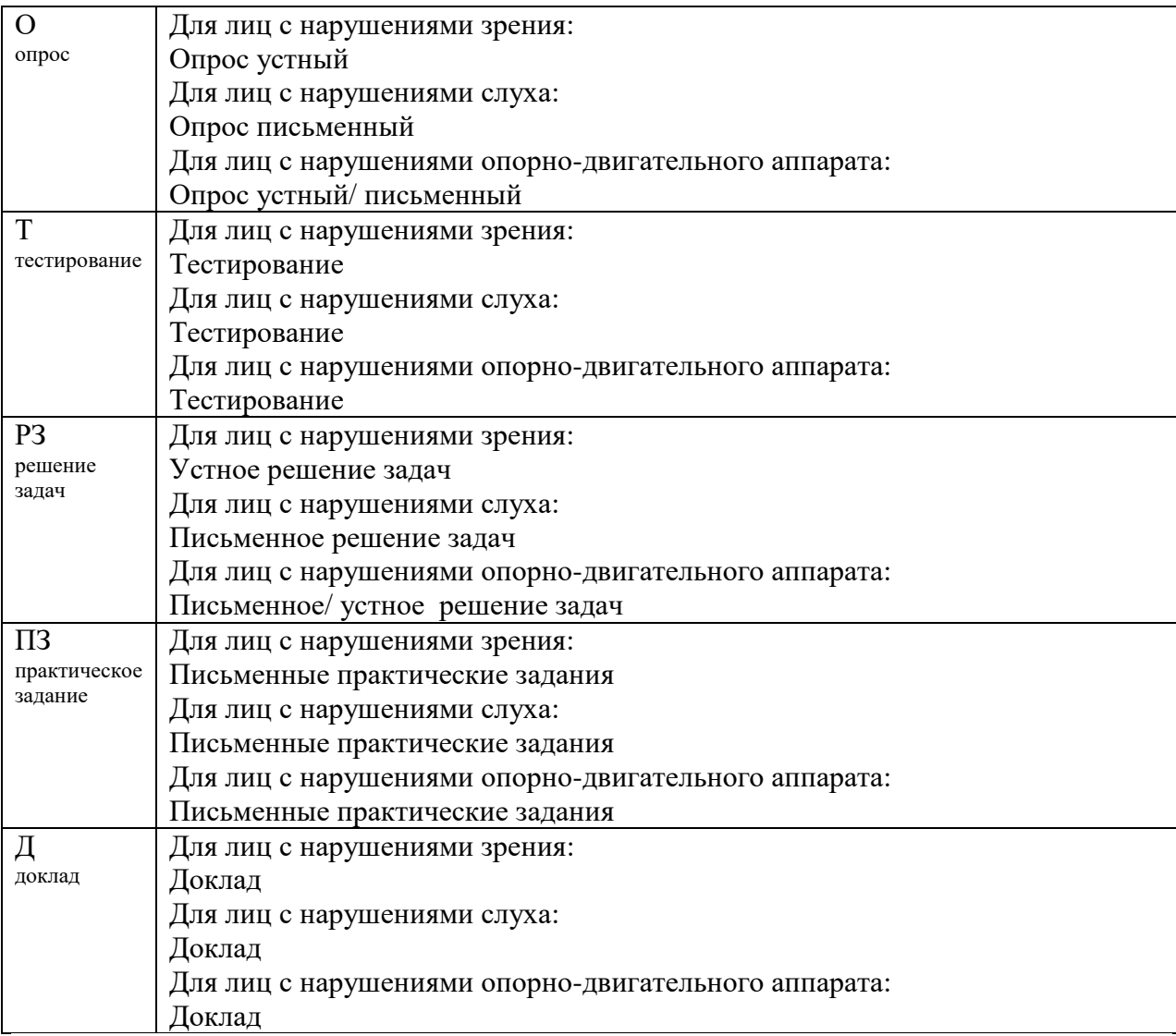

#### **Содержание дисциплины**

**Тема 1. Информация и информационные процессы. Правовая информация**  Информатика. Значение информатики в юридической деятельности. Информация. Свойства информации. Информационное общество. Возникновение, основные черты и признаки информационного общества. Информационные ресурсы.

Правовая информация. Официальная правовая информация. Информация индивидуально-правового характера. Неофициальная правовая информация. Государственная информационная политика. Справочно-правовые системы. Справочноправовые системы «Гарант» и «Консультант Плюс». Возможности поиска.

**Тема 2. Системный анализ и моделирование.** Системы и процессы. Признаки системы. Классификация систем. Системный анализ. Методы и модели в системном анализе. Моделирование как метод познания. Цели моделирования. Свойства моделей. Классификация моделей. Этапы моделирования. Основные методы системного анализа.

**Тема 3. Технические средства реализации информационных процессов.** Функционально-структурная организация персонального компьютера. Основные устройства, общая архитектура компьютера. Память. Периферийные устройства компьютера, их назначение и характеристики.

**Тема 4. Программные средства реализации информационных процессов.**  Программное обеспечение персонального компьютера: основные понятия. Классификация и применение программного обеспечения. Системное программное обеспечение. Операционные системы. Организация работы с файловой системой: файловая система, операции с файлами и папками. Служебное (сервисное) программное обеспечение. Прикладное программное обеспечение. Инструментальное программное обеспечение

Оформление результатов выполнения профессиональной задачи в MS Word. Стандарты оформления. Простое и стилевой формирование. Создание списков. Оглавление. Ссылки. Создание таблиц и графических элементов.

Применение MS Excel для обработки данных. Создание таблиц, формул. Абсолютные, относительные и смешанные ссылки. Встроенные функции MS Excel. Функции категории «Работа с базой данных». Фильтрация и сортировка. Построение диаграмм.

**Тема 5. Локальные и глобальные сети ЭВМ. Поисковые системы глобальных сетей.** Компьютерные сети: понятийный аппарат. Элементы компьютерной сети. Основные топологии вычислительных сетей. Программные и аппаратные компоненты вычислительных сетей. Коммуникационное оборудование. Локальные вычислительные сети. Глобальные вычислительные сети.

История сети Интернет. Принципы построения и функционирования сети Интернет. Физический и логический аспекты Интернет. Протоколы. Основные службы и ресурсы Интернет. Адресация в Интернет. Информационно-поисковые системы. Средства поиска: каталоги, поисковые и метапоисковые системы. Поиск информационных ресурсов. Стратегии поиска. Критерии отбора информационных ресурсов.

# **4 Материалы текущего контроля успеваемости обучающихся и фонд оценочных средств промежуточной аттестации по дисциплине**

4.1 Формы и методы текущего контроля успеваемости, обучающихся и промежуточной аттестации.

4.1.1 В ходе реализации дисциплины «Информатика» (Б1.О.14) используются следующие методы текущего контроля успеваемости обучающихся:

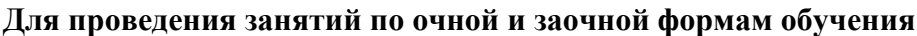

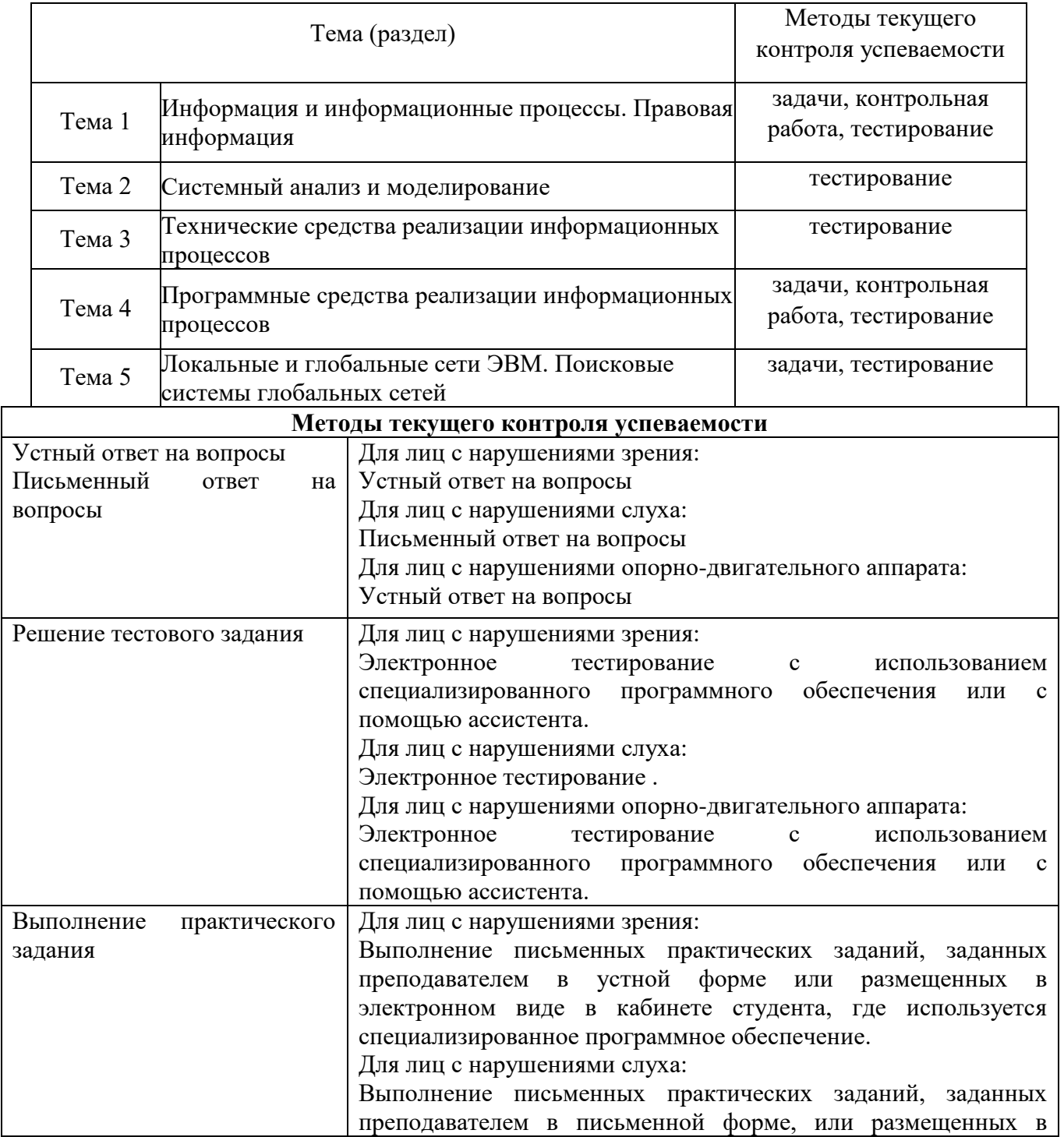

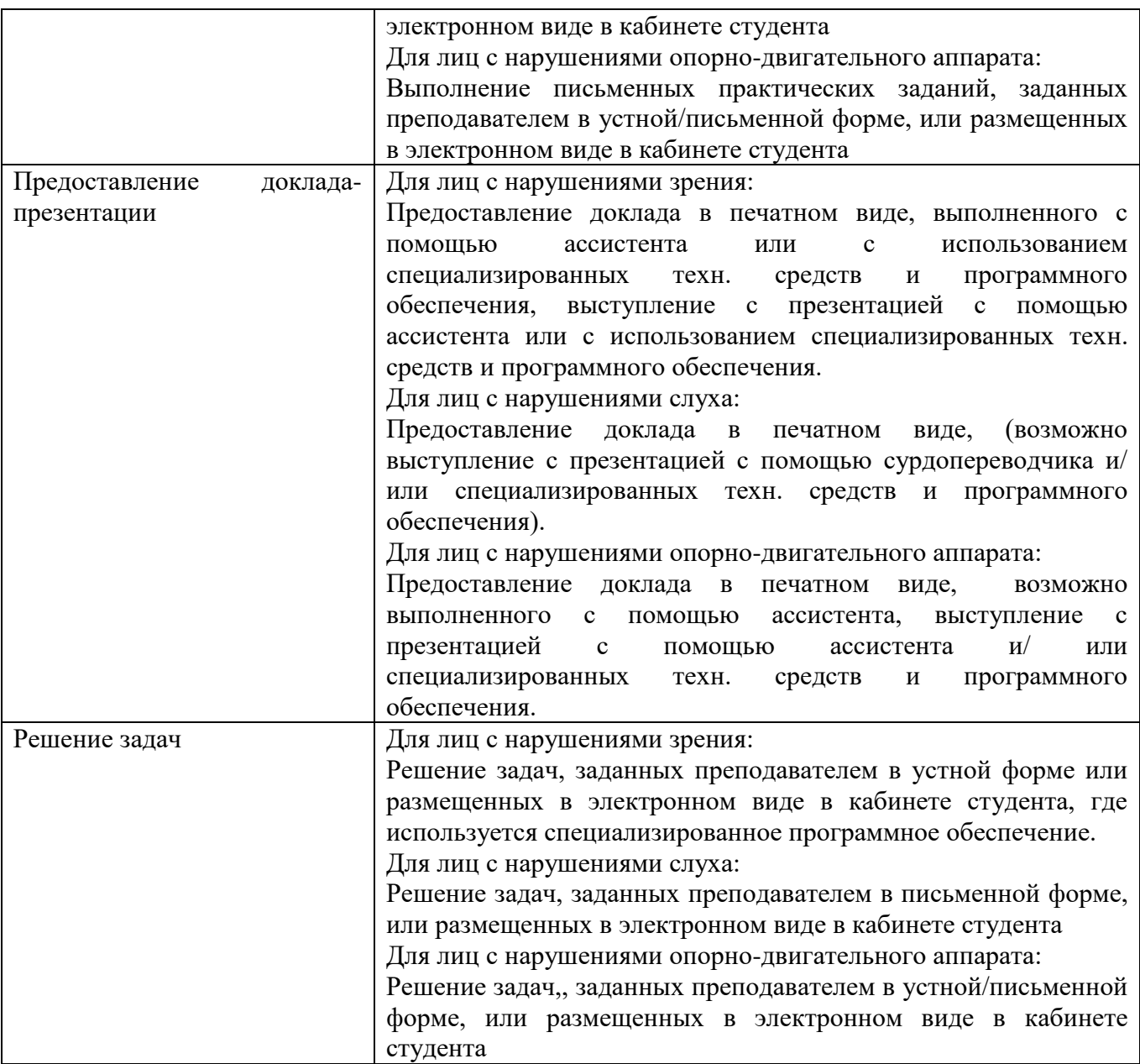

4.1.2.Зачет с оценкой проводится в форме устного/письменного ответа на вопросы и устного/письменного выполнения практических заданий.

Для обучающихся с нарушением зрения

Зачет с оценкой проводится в устной (возможно с помощью ассистента или использованием специализированного программного обеспечения) форме по билетам. Содержание билета доводится до обучающегося ассистентом или с использованием специализированного программного обеспечения. Выполнение практических заданий проводится в устной/ письменной форме (возможно с помощью ассистента или использованием специализированного программного обеспечения)

Для обучающихся с нарушением слуха

Зачет с оценкой проводится в устной (возможно с помощью сурдопереводчика) или письменной форме по билетам. Выполнение практических заданий проводится в письменной форме.

Для обучающихся с нарушением опорно-двигательного аппарата

Зачет с оценкой проводится в устной (возможно с помощью ассистента или использованием специализированного программного обеспечения) форме по билетам. Выполнение практических заданий проводится в устной/ письменной форме (возможно с помощью ассистента или использованием специализированного программного обеспечения)

Для лиц с нарушениями зрения:

Выполнение письменных контрольных заданий, размещенных в электронном виде в СДО, где используется специализированное программное обеспечение. Электронное тестирование с использованием специализированного программного обеспечения или с помощью ассистента.

Для лиц с нарушениями слуха:

Выполнение письменных контрольных заданий, размещенных в электронном виде в СДО. Электронное тестирование

Для лиц с нарушениями опорно-двигательного аппарата:

Выполнение письменных контрольных заданий, размещенных в электронном виде в СДО**.** Электронное тестирование с использованием специализированного программного обеспечения или с помощью ассистента.

При необходимости инвалидам и лицам с ограниченными возможностями здоровья предоставляется дополнительное время для подготовки ответа или на выполнение заданий.

## **4.2. Материалы текущего контроля успеваемости.**

Материалы текущего контроля успеваемости предоставляются в формах, адаптированных к конкретным ограничениям здоровья и восприятия информации обучающихся:

для лиц с нарушениями зрения: в устной форме или в форме электронного документа с увеличенным шрифтом с использованием специализированного программного обеспечения.

для лиц с нарушениями слуха: в печатной форме или в форме электронного документа. для лиц с нарушениями опорно-двигательного аппарата: в устной форме или печатной форме или в форме электронного документа.

При проведении текущего контроля успеваемости обучающихся инвалидов и лиц с ограниченными возможностями здоровья предусматривается использование технических средств, необходимых им в связи с их индивидуальными особенностями. Эти средства могут быть предоставлены СИУ – филиал РАНХиГС или могут использоваться собственные технические средства.

При необходимости инвалидам и лицам с ограниченными возможностями здоровья предоставляется дополнительное время для подготовки ответа или на выполнение заданий.

#### **Тема 1. Информация и информационные процессы. Правовая информация**

Темы для обсуждения:

- 1. Информатика. Функции и задачи информатики.
- 2. Особенности информационного ресурса.
- 3. Свойства информации. Классификация информации.
- 4. Каково назначение справочно-правовой системы?
- 5. Какие документы относятся к официальной правовой информации?

Вопросы для интерактивного обсуждения:

1. Определите понятие информатики.

2. Что понимается под информатизацией общества?

3. Охарактеризуйте основные этапы развития знаний об информации.

поиска 4. Расскажите возможностях справочно-правовых  $\Omega$  $\overline{B}$ системах «КонсультантПлюс» и «Гарант».

5. Какая функция обеспечивает автоматическую проверку изменений в важных для пользователя документах в справочно-правовой системе «КонсультантПлюс»?

## Практическое задание №1:

Используя Справочную информацию, получите форму Приказа (распоряжения) о приеме работника на работу.

## Практическое задание №2:

С помощью Карточки поиска найдите Постановление Правительства РФ от 16.11.2020 N 1836 "O государственной информационной системе «Современная цифровая образовательная среда» (вместе с "Положением о государственной информационной системе "Современная цифровая образовательная среда"), и сохраните текст Постановления в своей папке на диске в файле с именем Документ цифровая среда.

## Практическое задание №3:

Работник – внешний совместитель заболел. Необходимо выяснить, кому из работодателей ему следует предъявить листок нетрудоспособности для оплаты (по основному месту работу или по месту работу по совместительству)?

Практическое задание №4:

По запросу Национальная безопасность, найдите Указ Президента РФ от 31.12.2015 N 683 «О Стратегии национальной безопасности Российской Федерации». Поставьте закладку на абзаце, в котором говорится о том, что такое национальная безопасность. Сам документ сохраните в папке Национальная безопасность (предварительно создайте эту папку в КонсультантПлюс).

## Тема 2. Системный анализ и моделирование

Темы для обсуждения:

- 1. Что такое система?
- 2. Каковы основные свойства системы?
- 3. В чем отличие динамической системы от статической?
- 4. Что такое системный анализ?
- 5. Этапы моделирования.

Вопросы для интерактивного обсуждения:

- 1. Основные принципы системного анализа.
- 2. Что такое молель?
- 3. В каких случаях разрабатывают модели??
- 4. Что такое моделирование?
- 5. Метолы системного анализа.

## Тема 3. Технические средства реализации информационных процессов

Темы для обсуждения:

- 1. Каково устройство системного блока?
- 2. Принципы фон Неймана
- 3. Что представляет собой жесткий диск?
- 4. Какие устройства компьютера относятся к внутренним, а какие к внешним?

Вопросы для интерактивного обсуждения:

- 1. Что такое «базовая конфигурация» и какова базовая конфигурация компьютера?
- 2. Назначение процессора.
- 3. На что влияет число ядер процессора?
- 4. Какие параметры важны при выборе компьютера?
- 5. Какие устройства относятся к периферийным устройствам?

### Тема 4. Программные средства реализации информационных процессов

Темы для обсуждения:

- 1. Что такое «программа»?
- 2. Базовая системы ввода вывода (BIOS). Назначение.
- 3. Операционные системы.
- 4. Файловая структура.
- 5. Назначение прикладного программного обеспечения.

Вопросы для интерактивного обсуждения:

- 1. Классификация программного обеспечения.
- 2. Свободно распространяемое программное обеспечение.
- 3. Пакты прикладных программ.
- 4. Перспективы развития программ искусственного интеллекта.
- 5. Развитие языков программирования.

Пример практического задания №1:

Отформатируйте представленный текст в соответствии с внутренним стандартом СИУ филиала РАНХиГС «Оформление письменных работ обучающихся». Для этого:

1) установите стандартные размеры полей;

2) установите режим автоматического переноса слов;

3) задайте настройки для заголовков первого (текст синего цвета) и второго (текст зеленого цвета) уровня;

4) выполните обязательные настройки для абзацев;

5) создайте и отформатируйте маркированные и нумерованные списки (текст красного IIBera).

Информационное общество

Современное материальное производство и другие сферы деятельности все больше нуждаются в информационном обслуживании, переработке огромного количества информации.

Универсальным техническим средством обработки любой информации является компьютер. который играет роль усилителя интеллектуальных возможностей человека я общества в целом, а коммуникационные средства, использующие компьютеры, служат для связи и передачи информации. Появление и развитие компьютеров - это необходимая составляющая процесса информатизации общества.

Что такое процесс информатизации общества

Деятельность отдельных людей, групп, коллективов и организаций сейчас все в большей степени начинает зависеть от их информированности и способности эффективно использовать имеющуюся информацию. Прежде чем предпринять какие-то действия, необходимо провести большую работу по сбору и переработке информации, ее осмыслению и анализу. Отыскание рациональных решений в любой сфере требует обработки больших объемов информации, что подчас невозможно без привлечения специальных технических средств.

Возрастание объема информации особенно стало заметно в серелине XX в. Лавинообразный поток информации хлынул на человека, не давая ему возможности воспринять эту информацию в полной мере. В ежедневно появляющемся новом потоке информации ориентироваться становилось все труднее. Подчас выгоднее стало создавать новый материальный или интеллектуальный продукт, нежели вести розыск аналога, сделанного ранее. Образование больших потоков информации обусловливается:

чрезвычайно быстрым ростом числа локументов, отчетов, лиссертаций, локлалов и т.п., в которых излагаются результаты научных исследований и опытно-конструкторских работ;

постоянно увеличивающимся числом периодических изданий по разным областям человеческой леятельности:

появлением разнообразных данных (метеорологических, геофизических, медицинских, экономических и др.), записываемых обычно на магнитных лентах и поэтому непопадающих в сферу действия системы коммуникации.

Как результат – наступает информационный кризис (взрыв).

Информационное общество

Информационное общество – общество, в котором большинство работающих занято производством, хранением, переработкой и реализацией информации, особенно высшей ее формы – знаний

В реальной практике развития науки и техники передовых стран в конце XX в. постепенно приобретает зримые очертания созданная теоретиками картина информационного общества. Прогнозируется превращение всего мирового пространства в единое компьютеризированное и информационное сообщество людей, проживающих в электронных квартирах и коттеджах. Любое жилище оснащено всевозможными электронными приборами и компьютеризированными устройствами. Деятельность людей будет сосредоточена главным образом на обработке информации, а материальное производство и производство энергии будет возложено на машины. Это не утопия, а неизбежная реальность вероятно уже недалекого будущего. В информационном обществе изменяется не только производство, но и весь уклад жизни, система ценностей, возрастет значимость культурного лосуга по отношению к материальным ценностям. По сравнению с индустриальным обществом, где все направлено на производство и потребление товаров, в информационном обществе произволятся и потребляются интеллект, знания, что приводит к увеличению доли умственного труда. От человека потребуется способность к творчеству, возрастет спрос на знания.

Результаты аудиторской проверки

Вся необходимая для анализа информация представлена в таблице 1.

Создание формул

В этом случае расчет может быть выполнен с применением формулы 1

Пример практического задания №2:

Используя MS Excel, выполните задания 1-4:

1. Заполните таблицу «Расчет возвратной суммы кредита». Формулы для расчета: Сумма возврата определяется исходя из следующего:

– Сумма кредита \* 1.4, если Дата возврата (фактическая) не превышает Дату возврата (по договору);

– Сумма кредита \* 1.4 + 1% за каждый просроченный день, в ином случае.

(количество просроченных дней определяется как разница между фактической датой возврата кредита и датой возврата по договору)

Для заполнения столбца Сумма возврата используйте функцию ЕСЛИ из категории «Логические».

Итого = сумма по столбцам Сумма кредита и Сумма возврата

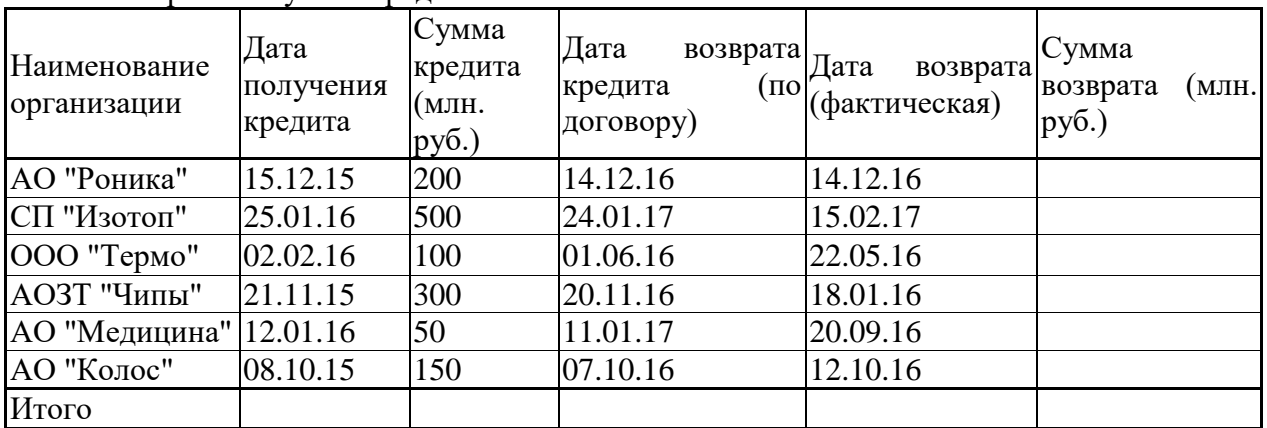

Расчет возвратной суммы крелита

2. Используя расширенный фильтр, сформируйте список наименований организаций, которые просрочили дату возврата кредита.

3. Используя функцию категории «Работа с базой данных», подсчитайте общую сумму возврата кредита организациями, которые просрочили дату возврата.

4. Постройте на отдельном Листе объемную гистограмму по данным о сумме кредита и сумме возврата кредита.

## Тема 5. Локальные и глобальные сети ЭВМ. Поисковые системы глобальных сетей

Темы для обсуждения:

1. Топология компьютерных сетей.

2. История и принципы организации глобальных компьютерных сетей

- 3. Профессиональный поиск информации в сети Интернет
- 4. Система доменных имен
- 5. Справочники и поисковые системы глобального масштаба

Вопросы для интерактивного обсуждения:

- 1. Каналы связи
- 2. Какие аппаратные устройства необходимы для создания сети?
- 3. Система адресации в сети Интернет.

4. Возможности сети «Интернет» для поиска информации, необходимой для решения профессиональных залач.

5. Стратегии поиска информации

Практическое задание №1:

Найдите источники информации по теме «методы системного анализа» в электронном каталоге Российской государственной библиотеке (rsl.ru), Российской национальной библиотеке (nlr.ru) и Государственной публичной научно-технической библиотеке России (gpntb.ru), изданные после 2017 года. Составьте список. Проанализируйте полученные результаты.

Практическое задание №2:

С помощью одной из поисковых систем сети Интернет найти информацию об одном из программных продуктов, применяющихся при построении моделей. Проанализируйте его назначение и возможности. Приведите пример использования программного продукта. Результаты оформите в виде отчета.

4.2 Оценочные средства для промежуточной аттестации

4.2.1 Перечень компетенций с указанием этапов их формирования в процессе освоения адаптированной образовательной программы. Показатели и критерии оценивания компетенций с учетом этапа их формирования.

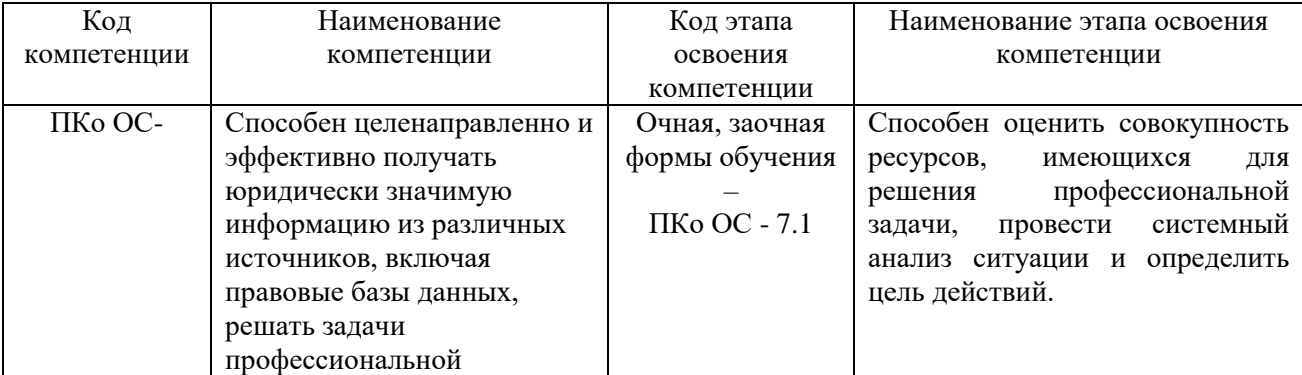

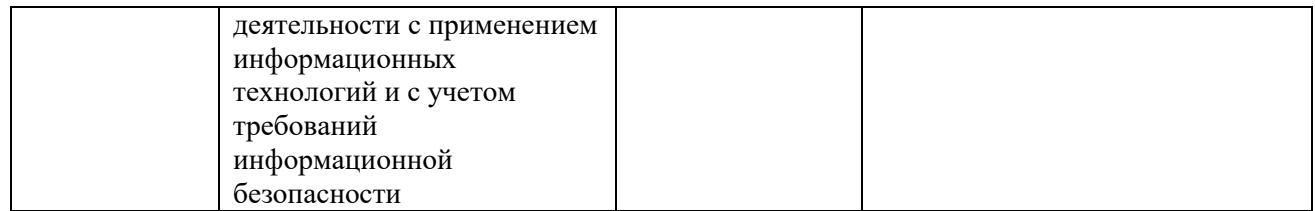

4.2.2 Показатели и критерии оценивания компетенций на различных этапах их формирования

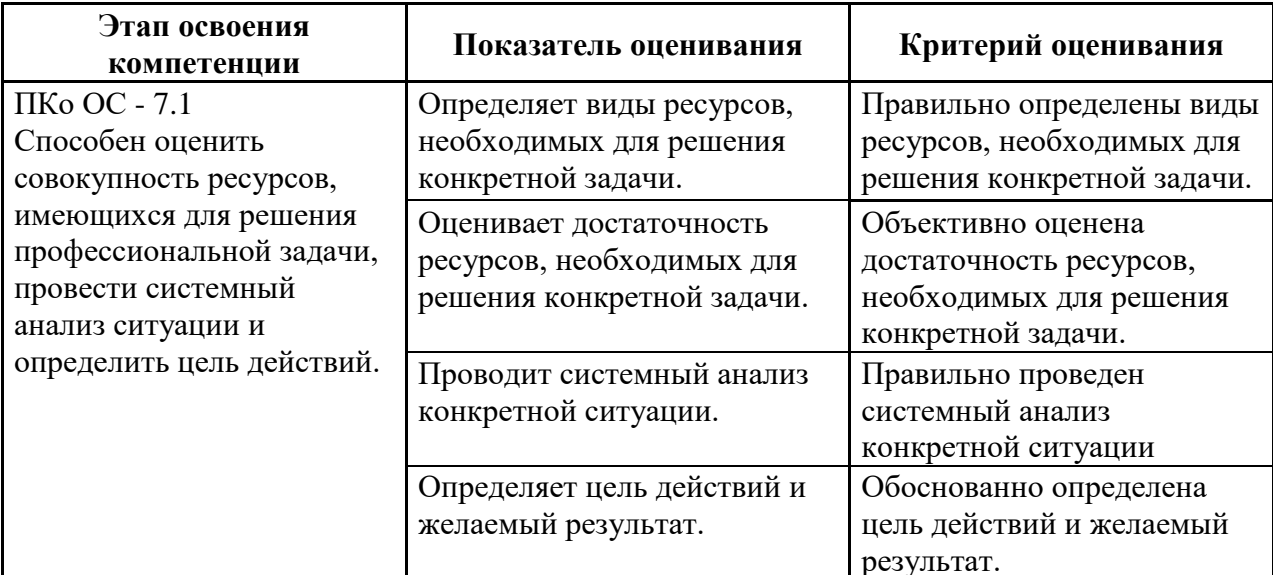

## 4.3.2. Типовые оценочные средства

Оценочные средства промежуточной аттестации предоставляется в доступной форме

для лиц с нарушениями зрения: в устной форме или в форме электронного документа с увеличенным использованием шрифтом  $\mathbf{c}$ спениализированного программного обеспечения

для лиц с нарушениями слуха: в печатной форме или в форме электронного документа. для лиц с нарушениями опорно-двигательного аппарата: в устной форме или печатной форме или в форме электронного документа.

## ТИПОВЫЕ ВОПРОСЫ ДЛЯ ПОДГОТОВКИ К ЗАЧЕТ С ОЦЕНКОЙУ С **ОЦЕНКОЙ**

- 1. Информатика. Функции и задачи информатики. Информационное общество.
- 2. Информация в юридической деятельности: основные понятия и классификация.
- 3. Правовая информация в системе знаний
- 4. Основные функции СПС
- 5. Виды поиска в СПС Гарант и СПС Консультант
- 6. Что понимается под информатизацией общества?
- 7. Особенности информационного ресурса.
- 8. Свойства информации.
- 9. Классификация компьютеров.
- 10. Принципы фон Неймана, положенные в основу работы компьютера.
- 11. Устройство ПК: Материнская плата. Назначение.
- 12. Устройство ПК: процессор, его основные характеристики.
- 13. АЛУ арифметико-логическое устройство. Назначение
- 14. Устройство ПК: внутренняя память оперативная память, кэш-память, ПЗУ.
- 15. Устройство ПК: устройства ввода и вывода.

16. Базовая системы ввода - вывода (BIOS). Назначение

17. Операционная система. Определение. Назначение

18. Виды пользовательского интерфейса.

19. Елиницы хранения ланных (файл, имя файла, путь к файлу). Понятие файловой структуры. Операции с папками, файлами.

20. Классификация программного обеспечения.

21. Прикладное программное обеспечение.

22. Форматирование текста в текстовом процессоре MS Word.

23. Работа с таблицами в MS Word.

24. Внедрение и связывание объектов (OLE технология).

25. Нумерация таблиц, рисунков и т.п.

26. Созлание оглавлений в MS Word.

27. Созлание таблиц в Excel.

28. Понятие абсолютной, относительной и смешанной ссылки в Excel.

29. Функции в Excel.

30. Построение диаграмм.

31. Фильтрация данных в Excel.

32. Конфигурация персонального компьютера. Составляющие общей схемы компьютера.

33. Периферийные устройства компьютера.

34. Компьютерные сети. Классификация сетей. Сервер.

35. Топология компьютерных сетей.

36. Каналы связи.

37. Протоколы. Система адресации в сети Интернет

Полный перечень вопросов и заданий для подготовки к Зачет с оценкойу находится на кафедре Информатики и математики в УМК-Д.

## ТИПОВЫЕ ЗАДАНИЯ ДЛЯ ПОДГОТОВКИ К ЗАЧЕТ С ОЦЕНКОЙУ С ОЦЕНКОЙ

Залание 1.

1. В папке Документы на диске в файле Критерии, сохраните критерии отнесения к категории нуждающихся студентов начальных курсов, обучающихся в вузах по очной форме обучения на бюджетной основе, и реквизиты документа-источника.

2. Установите заклалку на статье Фелерального закона, в которой лается определение таких понятий, как курорты, природные лечебные ресурсы, курортное дело и др.

3. Составьте подборку действующих документов, регламентирующих порядок заполнения налоговых деклараций. Занесите найденные документы в папку в системе КонсультантПлюс «Декларации».

4. Поставьте на контроль ФЗ «О воинской обязанности и военной службе».

5. Форму договора об оказании дополнительных услуг проживающим в студенческом общежитии, скопируйте в документ MS Word с указанием реквизитов документа-источника (файл с именем Услуги).

6. Найдите документы, определяющие ответственность за проживание без регистрации (для поиска воспользуйтесь Правовым навигатором). Полученный список документов сохраните в системе КонсультантПлюс в папке «Регистрация».

Залание 2.

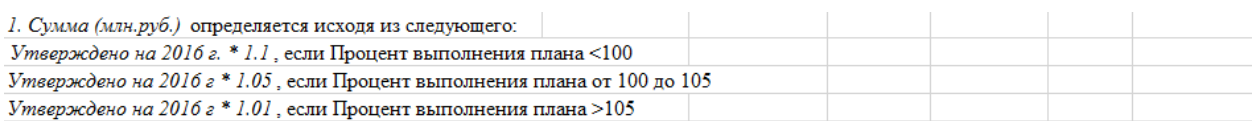

Процент к итогу = Сумма (млн.руб.) по каждой статье расходов / Итого по графе Сумма \* Константу

2. Используя расширенный фильтр, сформируйте список статей расходов, Утверждено на 2016 г. по которым от 1500 до 4000 млн. руб.

3. Используя функцию категории «Работа с базой данных», подсчитайте сумму для статей расходов, по которым план не выполнен.

4. Постройте объемную гистограмму по данным столбцов Утверждено на 2016 г. и Выполнено в 2016 г.

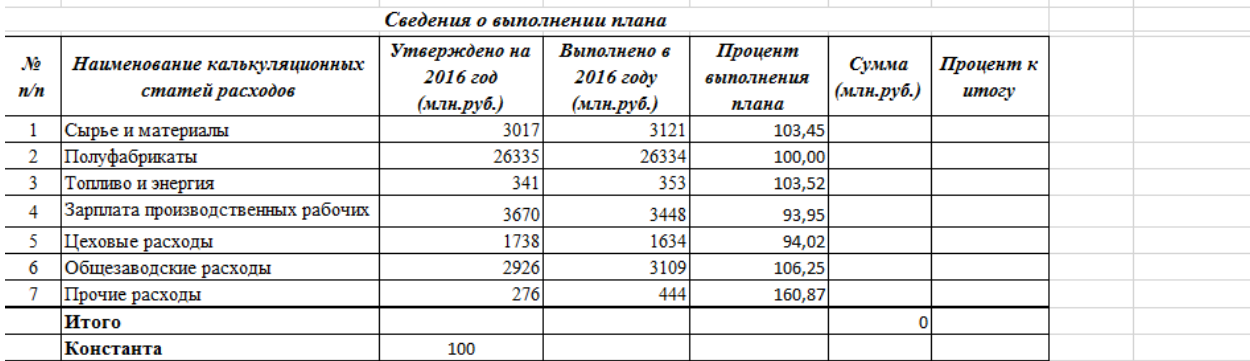

## **ТИПОВЫЕ ПИСЬМЕННЫЕ КОНТРОЛЬНЫЕ ЗАДАНИЯ**

Задание 1. Создайте таблицу по образцу и опишите процесс ее создания.

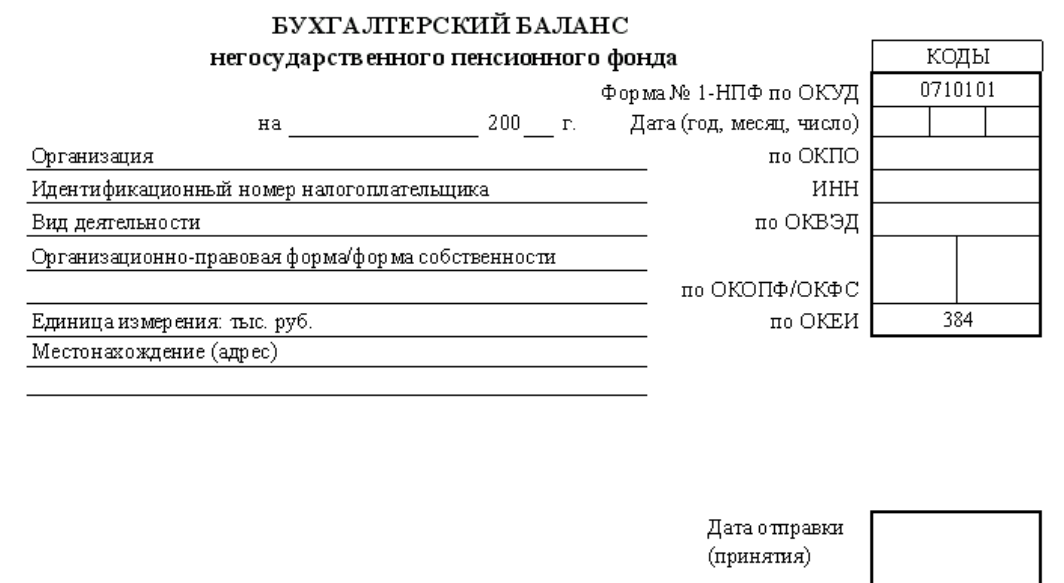

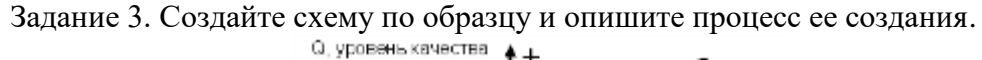

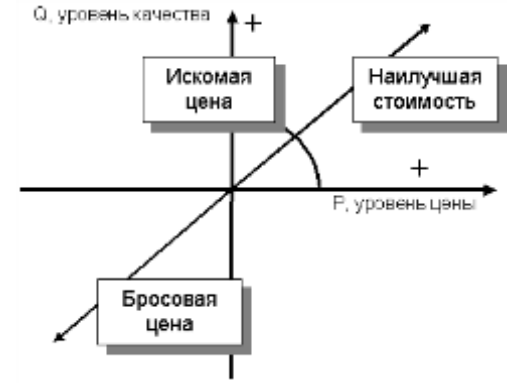

Задание 2. Используя понятие адресации на ячейки в MS Excel, приведите решение следующей задачи: Выразить стоимость товара в соответствующей валюте по отношению к рублю.

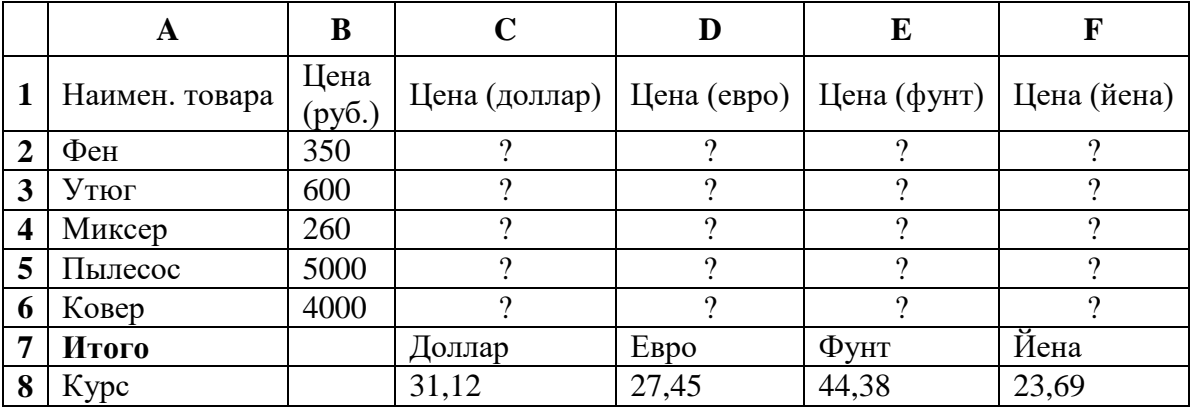

Полученные результаты (таблица с расчетами, таблица в режиме формул) представить в виде скриншотов с подробным описание выполнения задания в документе MS Word (письменное контрольное задание).

Задание 3. Используя исходные данные файла MS Excel с именем «Кадры», который необходимо скачать по ссылке https://cloud.mail.ru/public/HMi4/oooR1D9Di, выполните следующее задание:

С помощью расширенного фильтра создайте результирующую таблицу с данными по ФИО, должности и № телефона, соответствующую следующим условиям: должность инженер, в номере телефона содержится цифра 5.

Полученные результаты (диапазон условий и результирующая таблица) представить в виде скриншотов с подробным описание выполнения задания в документе MS Word (письменное контрольное задание).

## ТИПОВЫЕ ВОПРОСЫ ТЕСТА

## Укажите правильную последовательность шагов, используемую для настройки сортировки данных.

√ выделите диапазон сортируемых данных

- √зайдите на вкладку Главная в группу Редактирование
- √ нажмите кнопку Сортировка и фильтр
- √задайте параметры сортировки в окне Сортировка

## Укажите правильную последовательность шагов, используемую для настройки пользовательского фильтра.

- √ выделить диапазон данных для фильтрации
- √зайти на вкладку Данные в группу Сортировка и фильтр
- √ нажать кнопку Фильтр
- √щелчком мыши по кнопке фильтра открыть меню фильтра
- √ выбрать пункт Текстовые фильтры
- У выбрать пункт меню Настраиваемый фильтр

## Укажите правильную последовательность шагов, используемую для настройки расширенного фильтра.

- Создать таблицу Критерии отбора, содержащую заголовки столбцов и условия отбора данных
- √ выделить таблицу, содержащую основные данные
- √зайти на вкладку Данные в группу Сортировка и фильтр
- нажать кнопку Дополнительно
- в поле Диапазон условий указать диапазон таблицы, содержащей критерии отбора
- выбрать способ размещения результата
- если результат применения расширенного фильтра помещается в другое место, указать диапазон его размещения

## **Шкала оценивания**

## **Очная форма, заочная форма обучения**

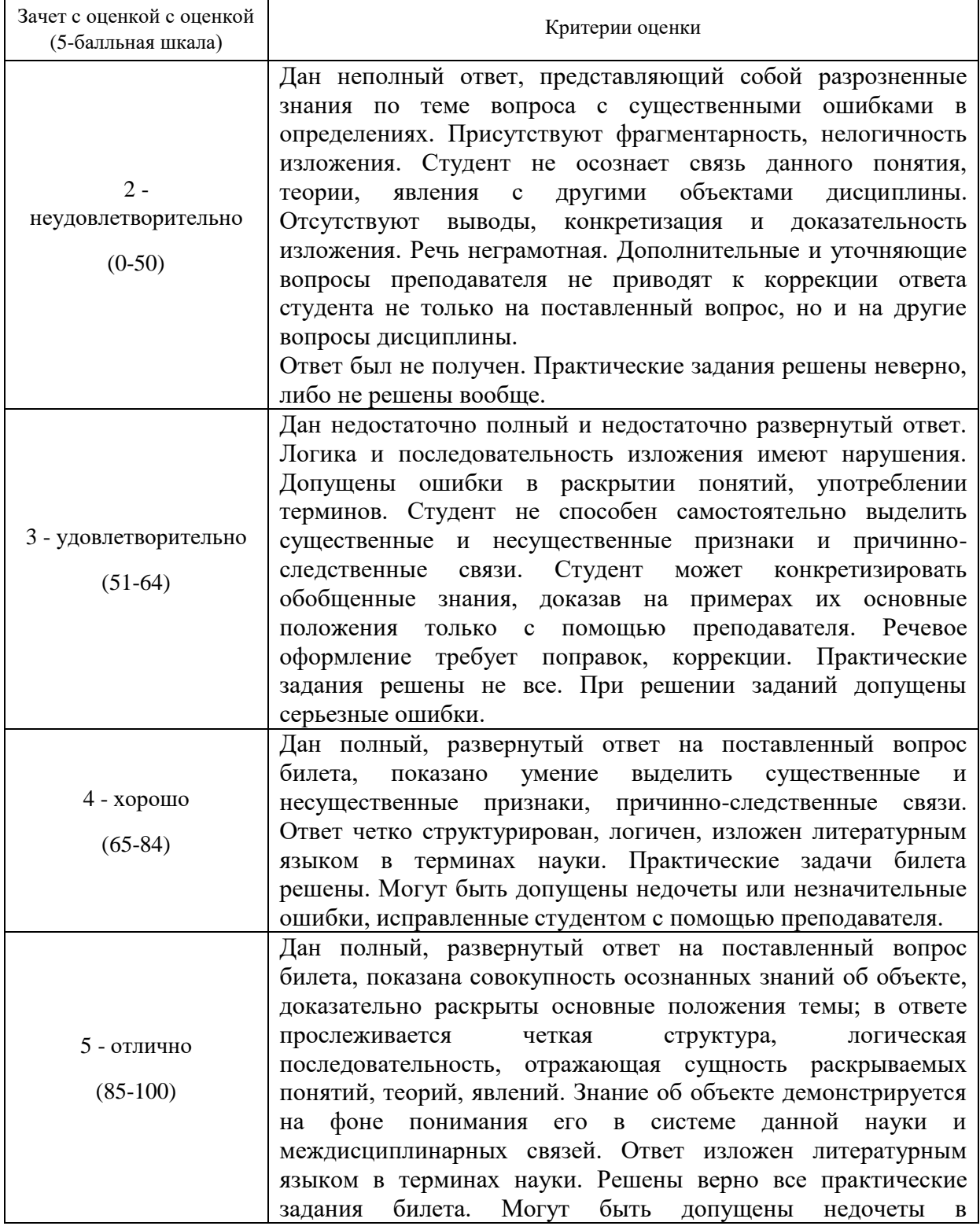

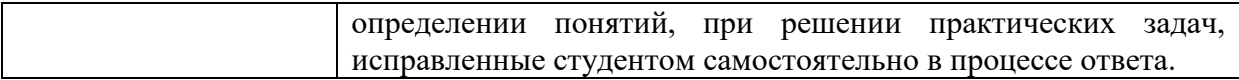

#### **Методические материалы промежуточной аттестации.**

Зачет с оценкой включает ответы на теоретические вопросы и выполнение практических заданий. Промежуточная аттестация по дисциплине определяет уровень сформированности этапов компетенций, предусмотренных адаптированной образовательной программой.

Промежуточная аттестация по дисциплине осуществляется в соответствии с фондом оценочных средств в формах, адаптированных к ограничениям здоровья и восприятия информации обучающихся.

Процедура проведения промежуточной аттестации для обучающихся с ограниченными возможностями здоровья и обучающихся инвалидов устанавливается с учётом индивидуальных психофизических особенностей. Промежуточная аттестация может проводиться в несколько этапов.

Порядок проведения процедуры оценивания предоставляется в доступной форме

для лиц с нарушениями зрения: в устной форме или в форме электронного документа с использованием специализированного программного обеспечения

для лиц с нарушениями слуха: в печатной форме или в форме электронного документа.

для лиц с нарушениями опорно-двигательного аппарата: в устной форме или в печатной форме, или в форме электронного документа.

Для получения положительной оценки на Зачет с оценкойе достаточно изучить рекомендуемую основную литературу, а также нормативно-правовые акты в действующей редакции, а также усвоить умения и навыки в ходе контактной работы с преподавателем путем опроса, тестирования и выполнения различных практических заданий.

Студент при подготовке к ответу по билету формулирует ответ на вопрос, а также выполняет задание (письменно либо устно, в зависимости от содержания задания).

При подготовке ответа на вопрос стоит использовать соответствующий дисциплине понятийный аппарат, отвечать с пояснениями, полно и аргументированно.

При сравнении явлений необходимо представить аргументы, представляющие их сходства и различия.

Давать односложные ответы нежелательно.

При ответе студент должен полно и аргументированно ответить на вопрос билета, демонстрируя знания либо умения в его рамках.

Обучающимся инвалидам и обучающимся с ограниченными возможностями здоровья при необходимости по личному устному или письменному заявлению предоставляется дополнительное время для подготовки ответа или выполнения задания (не более чем на 30 мин.).

Ответы на вопросы и выполненные задания обучающиеся предоставляют в доступной форме:

для лиц с нарушениями зрения: в устной форме или в письменной форме с помощью ассистента, в форме электронного документа с использованием специализированного программного обеспечения

для лиц с нарушениями слуха: в электронном виде или в письменной форме.

для лиц с нарушениями опорно-двигательного аппарата: в устной форме или письменной форме или в форме электронного документа (возможно с помощью ассистента).

При проведении процедуры оценивания результатов обучения допускается использование дистанционных образовательных технологий, адаптированных для обучающихся инвалидов и обучающихся с ограниченными возможностями здоровья.

При проведении процедуры оценивания результатов обучения инвалидов и лиц с ограниченными возможностями здоровья предусматривается использование технических средств, необходимых им в связи с их индивидуальными особенностями. Эти средства могут быть предоставлены образовательным учреждением или могут использоваться собственные технические средства.

## **Методические указания для обучающихся по очной, заочной формам обучения по изучению отдельных разделов дисциплины**

#### **Тема 1 Информация и информационные процессы. Правовая информация**

При изучении тем данного раздела студентам стоит обратить внимание на понятие информатика, которое является достаточно широким и имеет несколько трактовок. Также стоит уделить внимание пониманию информационных процессов, таких как сбор, обработка, передача и накопление информации. Осуществлять основные этапы работы в справочно-правовых системах.

#### **Тема 2. Системный анализ и моделирование**

Понимать механизм применения системного анализа и построения модели

**Тема 3. Технические средства реализации информационных процессов**

Обратить внимание на основные устройства компьютера и их параметры.

## **Тема 4. Программные средства реализации информационных процессов**

Благодаря своим широким функциональным возможностям текстовый процессор Word может применяться как для создания и оформления документов в повседневной работе, так и в рамках профессиональной деятельности.

При изучении данного раздела студенту необходимо обратить внимание на следующие возможности MS Word:

‒ улучшать внешний вид документа с помощью операций форматирования абзацев: изменение выравнивания текста, задание отступов, междустрочного интервала, расстояния между абзацами, позиций табуляции, обрамления, и затенения;

‒ использовать средства автоматического форматирования документов, существующие стили оформления и создавать собственные стили;

‒ изменять параметры форматирования страниц: размер листа бумаги, ориентация страницы (книжная или альбомная), поля страницы, задавать колонтитулы и нумерацию страниц, нумеровать строки;

‒ быстро создавать нумерованные списки, облегчающие чтение и понимание текста, а также иерархические списки - списки, имеющие много уровней, полезные для структурирования юридических и технических документов;

‒ для размещения столбцов чисел и текста использовать таблицы, что значительно проще, чем оформлять текст с помощью табуляций. Кроме того, с помощью таблиц удобно располагать текст абзацами друг напротив друга или различными способами размещать текст относительно графических вставок;

‒ осуществлять вставку в документ диаграмм, готовых графических объектов или собственных рисунков;

‒ использовать средства, позволяющие легко редактировать документы и объединять комментарии рецензентов - примечания, исправления;

‒ включать в документ алфавитные указатели, оглавления и списки иллюстраций;

‒ производить объединение документов путем слияния.

Необходимо акцентировать внимание на следующих возможностях MS Excel:

‒ построение диаграммы по данным из различных таблиц;

‒ автоматическое заполнение табличных ячеек числовыми или иными последовательностями (дни недели, месяцы, годы и т. д.), в том числе и заданными пользователями;

‒ использование большого числа встроенных функций, позволяющих при проектировании таблиц выполнять финансовые, математические, статистические и другие расчеты;

‒ вычисление значений элементов таблиц по заданным формулам;

‒ анализ полученных результатов.

**Тема 5. Локальные и глобальные сети ЭВМ. Поисковые системы глобальных сетей**

При изучении данного раздела студенту необходимо обратить внимание на возможности поиска информации с сети Интернет

Студент должен научиться знать стратегии поиска информации и грамотно формулировать запросы.

## **5 Учебная литература и ресурсы информационнотелекоммуникационной сети "Интернет", учебно-методическое обеспечение для самостоятельной работы обучающихся по дисциплине**

Доступ к информационным и библиографическим ресурсам в сети Интернет для каждого обучающегося инвалида или обучающегося с ограниченными возможностями здоровья обеспечен предоставлением ему не менее чем одного учебного, методического печатного и/или электронного издания по дисциплине (включая электронные базы периодических изданий), в формах, адаптированных к ограничениям их здоровья и восприятия информации:

Для обучающихся с нарушениями зрения:

в форме электронного документа с использованием специализированного программного обеспечения;

Для обучающихся с нарушениями слуха:

в печатной форме;

в форме электронного документа;

Для обучающихся с нарушениями опорно-двигательного аппарата:

в печатной форме;

в форме электронного документа;

Содержание дисциплины размещено на сайте Филиала [https://siu.ranepa.ru/sveden/education/,](https://siu.ranepa.ru/sveden/education/) а также в СДО

Для контактной и самостоятельной работы используются мультимедийные комплексы, электронные учебники и учебные пособия, адаптированные к ограничениям здоровья обучающихся имеющиеся в

электронно-библиотечных системах «Университетская библиотека ONLINE», «Издательства ЛАНЬ», «Издательства Юрайт», «IPRbooks», «Университетская Информационная Система РОССИЯ», «Электронная библиотека диссертаций РГБ», «Научная электронная библиотека eLIBRARY», «EBSCO», «SAGE Premier»;

системе федеральных образовательных порталов «Экномика. Социология. Менеджмент», «Юридическая Россия», Сервер органов государственной власти РФ, Сайт Сибирского Федерального округа и др.

Могут использоваться информационные справочные правовые систем: «Консультант плюс», «Гарант»

## 5.1 Основная литература

1. Торадзе, Д. Л. Информатика : учебное пособие для вузов / Д. Л. Торадзе. — Москва : Издательство Юрайт, 2022. – 158 с. – (Высшее образование). – ISBN 978-5-534- 15041-4. – URL: https://urait.ru/bcode/496823 (дата обращения: 05.01.2022). – Режим доступа: электрон.-библ. система «Юрайт», требуется авторизация.

2. Информатика для гуманитариев : учебник и практикум для вузов / Г. Е. Кедрова [и др.] ; под редакцией Г. Е. Кедровой. – 2-е изд. – Москва : Издательство Юрайт, 2021. – 653 с. – (Высшее образование). – ISBN 978-5-534-14260-0.– URL: https://urait.ru/bcode/468135 (дата обращения: 17.12.2021). — Режим доступа: электрон. библ. система «Юрайт», требуется авторизация.

3. Трофимов, В. В. Информатика в 2 т. Том 1 : учебник для вузов / В. В. Трофимов, М. И. Барабанова ; ответственный редактор В. В. Трофимов. – 3-е изд., перераб. и доп. – Москва : Издательство Юрайт, 2020. – 553 с. – (Высшее образование). – ISBN 978-5-534- 02613-9. – URL: https://urait.ru/bcode/451824 (дата обращения: 17.12.2021). – Режим доступа: электрон.-библ. система «Юрайт», требуется авторизация.

4. Информатика в 2 т. Том 2 : учебник для вузов / В. В. Трофимов [и др.] ; ответственный редактор В. В. Трофимов. – 3-е изд., перераб. и доп. – Москва : Издательство Юрайт, 2022. – 406 с. – (Высшее образование). – ISBN 978-5-534-02615-3. – URL: <https://urait.ru/bcode/490754> – URL: https://urait.ru/bcode/451824 (дата обращения: 17.12.2021). – Режим доступа: электрон.-библ. система «Юрайт», требуется авторизация.

5. Системный анализ : учебник и практикум для вузов / В. В. Кузнецов [и др.] ; под общей редакцией В. В. Кузнецова. – Москва : Издательство Юрайт, 2022. – 270 с. – (Высшее образование). – ISBN 978-5-9916-8591-7. – URL: https://urait.ru/bcode/490660 (дата обращения: 17.12.2021). – Режим доступа: электрон.-библ. система «Юрайт», требуется авторизация.

#### 5.2 Дополнительная литература

1. Башмакова, Е. И. Информатика и информационные технологии. Умный Excel 2016: библиотека функций : учебное пособие / Е. И. Башмакова. – Москва : Ай Пи Ар Медиа, 2020. – 109 c. – ISBN 978-5-4497-0516-7. – URL: http://www.iprbookshop.ru/94205.html (дата обращения: 17.12.2021). – Режим доступа: электрон.-библ. система «IPRbooks», требуется авторизация.

2. Яшин, В. Н. Информатика : учебник / В.Н. Яшин, А.Е. Колоденкова. – Москва : ИНФРА-М, 2022. – 522 с. – (Высшее образование: Бакалавриат). – DOI 10.12737/1069776. - ISBN 978-5-16-015924-9. – URL: https://znanium.com/catalog/product/1853592 (дата обращения: 17.12.2021). – Режим доступа: электрон.-библ. система «Znanium.com», требуется авторизация.

3. Колокольникова, А. И. Информатика : учебное пособие : [16+] / А. И. Колокольникова. – 2-е изд., испр. и доп. – Москва ; Берлин : Директ-Медиа, 2020. – 290 с. : ил., табл. – ISBN 978-5-4499-1266-4. – DOI 10.23681/596690. – URL: https://biblioclub.ru/index.php?page=book&id=596690 (дата обращения: 16.12.2021). – Режим доступа: электрон.-библ. система «Унив. б-ка ONLINE», требуется авторизация.

4. Вдовин, В. М. Теория систем и системный анализ : учебник / В. М. Вдовин, Л. Е. Суркова, В. А. Валентинов. – 5-е изд., стер. – Москва : Дашков и К°, 2020. – 644 с. : ил. – (Учебные издания для бакалавров). – ISBN 978-5-394-03716-0. – URL: https://biblioclub.ru/index.php?page=book&id=573179 (дата обращения: 16.12.2021). – Режим доступа: электрон.-библ. система «Унив. б-ка ONLINE», требуется авторизация.

5. Блюмин, А. М. Мировые информационные ресурсы : учебное пособие : [16+] / А.

М. Блюмин, Н. А. Феоктистов. – 5-е изд., стер. – Москва : Дашков и К°, 2021. – 384 с. : ил., табл. – (Учебные издания для бакалавров). – ISBN 978-5-394-04323-9 – URL: https://biblioclub.ru/index.php?page=book&id=684281 573179 (дата обращения: 16.12.2021). – Режим доступа: электрон.-библ. система «Унив. б-ка ONLINE», требуется авторизация.

5.3 Учебно-методическое обеспечение самостоятельной работы

1. Информационные технологии в менеджменте: конспект лекций / Л.В. Мельчукова, Е.Н. Колыман, Н.С. Бунтова. – Новосибирск: СИУ РАНХиГС, 2015 г. – объем 207 с.

5.4 Интернет-ресурсы

1. Официальный сайт компании Microsoft. – [Электронный ресурс] / Режим доступа: http://office.microsoft.com .

2. Университетская библиотека онлайн – [Электронный ресурс] / Режим доступа: [http://biblioclub.ru](http://biblioclub.ru/)

## **1. 7. Материально – техническая база, информационные технологии, программное обеспечение и информационные справочные системы**

Специализированный кабинет для занятий с маломобильными группами (студенты с ограниченными возможностями здоровья): экран, компьютеры с подключением к локальной сети института и выходом в Интернет, звуковой усилитель, мультимедийный проектор, столы аудиторные, стулья, трибуна настольная, доска аудиторная, офисные кресла

Учебная аудитория для проведения учебных занятий (занятий лекционного типа), оснащенная оборудованием и техническими средствами обучения: комплект специализированной учебной мебели (столы и кресла – рабочие места обучающихся и преподавателя); доска аудиторная; экран; персональный компьютер; звуковая система; проектор; веб-камера. Выход в Интернет и доступ в электронную информационнообразовательную среду организации.

Учебная аудитория для проведения учебных занятий (занятий семинарского типа, групповых и индивидуальных консультаций, текущего контроля и промежуточной аттестации), оснащенная оборудованием и техническими средствами обучения: комплект специализированной учебной мебели (столы и стулья – рабочие места обучающихся и преподавателя); доска аудиторная; персональный компьютер; телевизор; веб-камера. Выход в Интернет и доступ в электронную информационнообразовательную среду организации.

Компьютерный класс, учебная аудитория для проведения учебных занятий (занятий семинарского типа, групповых и индивидуальных консультаций, текущего контроля и промежуточной аттестации), оснащенная оборудованием и техническими средствами обучения: комплект специализированной учебной мебели (столы и стулья рабочие места обучающихся и преподавателя), доска аудиторная; персональные компьютеры моноблоки; проектор; веб-камера; экран. Выход в Интернет и доступ в электронную информационно-образовательную среду организации, в том числе с рабочих мест обучающихся. Программное обеспечение: операционная система Microsoft Windows; пакеты лицензионных программ: MS Office, MS Teams, СПС КонсультантПлюс, лицензионное антивирусное программное обеспечение.

Помещение для самостоятельной работы обучающихся (Информационноресурсный центр) оснащенное комплектом специализированной учебной мебели, компьютерной техникой с возможностью подключения к сети Интернет и обеспечено доступом в электронную информационно-образовательную среду организации.

Программное обеспечение: ОС Microsoft Windows, Пакет Microsoft Office (Word, Excel, PowerPoint), Microsoft Teams, лицензионное антивирусное программное обеспечение.

Для обучающихся с нарушениями зрения:

NVDA (Non Visual Desktop Access) - свободная, с открытым исходным кодом программа для MS Windows, которая позволяет незрячим или людям с ослабленным зрением работать на компьютере без применения зрения, выводя всю необходимую информацию с помощью речи;

Экранная лупа – программа экранного увеличения;

Экранный диктор (на англ.яз) – программа синтеза речи;

Для обучающихся с нарушениями слуха:

Speech logger– программа перевода речи в текст.